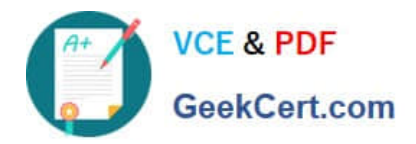

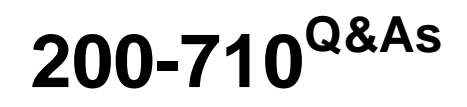

Zend Certified Engineer

# **Pass Zend-Technologies 200-710 Exam with 100% Guarantee**

Free Download Real Questions & Answers **PDF** and **VCE** file from:

**https://www.geekcert.com/200-710.html**

## 100% Passing Guarantee 100% Money Back Assurance

Following Questions and Answers are all new published by Zend-Technologies Official Exam Center

**63 Instant Download After Purchase** 

- **@ 100% Money Back Guarantee**
- 365 Days Free Update
- 800,000+ Satisfied Customers

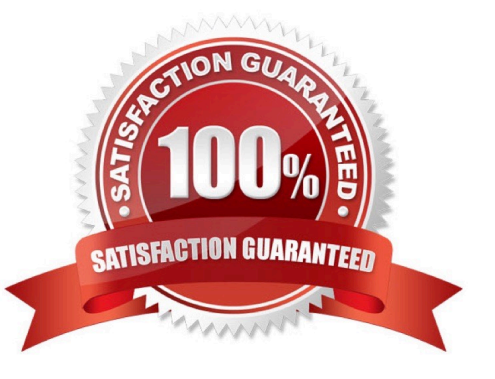

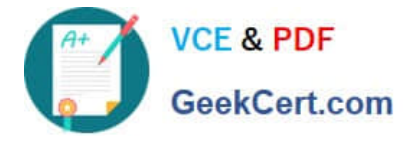

#### **QUESTION 1**

You need to escape special characters to use user input inside a regular expression. Which functions would you use? (Choose 2)

- A. addslashes()
- B. htmlentities()
- C. preg\_quote()
- D. regex\_quote()
- E. quote\_meta()
- Correct Answer: CE

#### **QUESTION 2**

FILL BLANK Your supervisor wants you to disallow PHP scripts to open remote HTTP and FTP resources using PHP\\'s file functions. Which php.ini setting should you change accordingly?

Correct Answer: allow\_url\_fopen -or- allow\_url\_fopen=off -or- allow\_url\_fopen=Off -or- allow\_url\_fopen = off -orallow\_url\_fopen = Off

#### **QUESTION 3**

How do you allow the caller to submit a variable number of arguments to a function?

- A. Using a prototype like function test(... \$parameters).
- B. Using a prototype like function test() and the function func\_get\_args() inside the function body.
- C. Using a prototype like function test(\$parameters[]).
- D. Using a prototype like function test() and the function get\_variable\_args() inside the function body.
- E. This is not possible in PHP.

Correct Answer: B

#### **QUESTION 4**

Which of the following will NOT instantiate a DateTime object with the current timestamp?

A. \$date = new DateTime();

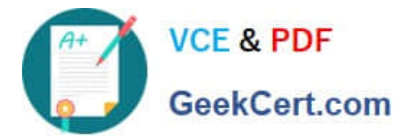

- B.  $\delta$ date = new DateTime(\\'@\\' . time());
- C. \$date = new DateTime(\\'now\\');
- D. \$date = new DateTime(time());

Correct Answer: D

### **QUESTION 5**

What is the output of the following code? var\_dump(boolval(-1));

A. bool(true)

B. bool(false)

Correct Answer: A

[Latest 200-710 Dumps](https://www.geekcert.com/200-710.html) [200-710 VCE Dumps](https://www.geekcert.com/200-710.html) [200-710 Practice Test](https://www.geekcert.com/200-710.html)